# **1 Backup**

# **Introduction**

There are 2 fundamental ways to backup an M2000:

- Host Based

In this mode, data always passes through the Host. The backup software runs on the Host processor and tape devices may be attached either directly to the Host or to one or more of the Nodes. Standard Solaris backup products will typically run without modification in this mode.

- Node (or FSP) Based

In this mode, data never passes through the Host. Data moves directly from the disk attached to one FSP to a tape attached to either the same or a different FSP. The backup software may run on the Host processor or on another system entirely.

On the M2000, there are 2 different ways of providing node based backup:

-NFS

This is done by mounting the source file system using NFS and copying the data over the network. This is a nearly universally compatible solution, but absorbs what is often limited network bandwidth.

-NDMP (with BTE/FTE on the back end)

Network Data Management Protocol (NDMP) is an evolving standard for network based backup and restore.

Block Transfer Engine (BTE) and File Transfer Engine (FTE) can be thought of as the next generation FASTBACK interface. BTE is very similar to FASTBACK, but it does not restrict data transfers to the same

node. Data transfers can be either within the same node or across nodes. BTE enables image backup of filesystems whereas FTE allows backup of individual files.

The NDMP protocol is a client server protocol. The server process moves the data between disk and backup media and the client handles backup administration. This enables the creation of a plug-n-play backup facility on Auspex NetServer to be used by any centralized backup administration application which is NDMP protocol compliant. It allows our file server to implement efficient data movement by exploiting the architectural advantages. It also reduces the complexity of a backup product by separating file server issues from backup administration issues. The backup and restore solution is partitioned in a way that minimizes the amount of software required on the host with the tape drive attached. An Auspex NDMP server that utilizes BTE/FTE on the back end, will provide high speed backup and restore without requiring each third party software provider to port to our platform.

# **Auspex NDMP Server**

# **Some Terminology**

# **Backup host**

The host on which the backup software, daemons and the databases exists. The backup software host may or may not have a tape drive attached

# **NDMP host**

The host which has a tape drive physically attached and can perform local backups to that tape drive using NDMP.

# **NDMP server**

The virtual state machine on the NDMP host that is controlled using the NDMP protocol. There is one of these for each connection to the NDMP host.

# **NDMP client**

The backup software application that controls the NDMP server.

# **Auspex NDMP Server Architecture**

The architecture is a client server model and the backup software is considered a client to the NDMP server. For every connection between the client on the backup software host and the NDMP host, there is a virtual state machine on the NDMP host that is controlled using the NDMP protocol. This virtual state machine is referred to as the NDMP server. Each state machine controls at most one device used to perform backups. The protocol is a set of XDR encoded messages that are exchanged over a bidirectional TCP/IP connection and are used to control and monitor the state of the NDMP server and to collect detail information about the data that is backed up.

In the most simple configuration, the backup software will backup the data from the NDMP host to a tape drive connected to the NDMP host.

It is also possible to use the NDMP to simultaneously backup two tape drives physically attached to the NDMP host. In this configuration there are two instances of NDMP server on the NDMP host.

# **Auspex NDMP Server Design**

The NDMP server will be implemented as a daemon process running on the Auspex Host Processor. It will be a concurrent server. Each backup/restore request will be handled by a separate instance of NDMP server.

# **NDMP Server Modules**

In terms of functionality, the NDMP server daemon can be divided into two modules:

*Connection module* - will handle all NDMP functionality except data collection and formatting. The connection module functionality includes establishing connection to the NDMP client, receiving and sending messages to the NDMP client, controlling tape and jukebox devices, etc.

*Data module* - will handle data collection and formatting for a backup or restore operation. There will be one data module for every backup method supported by NDMP server.

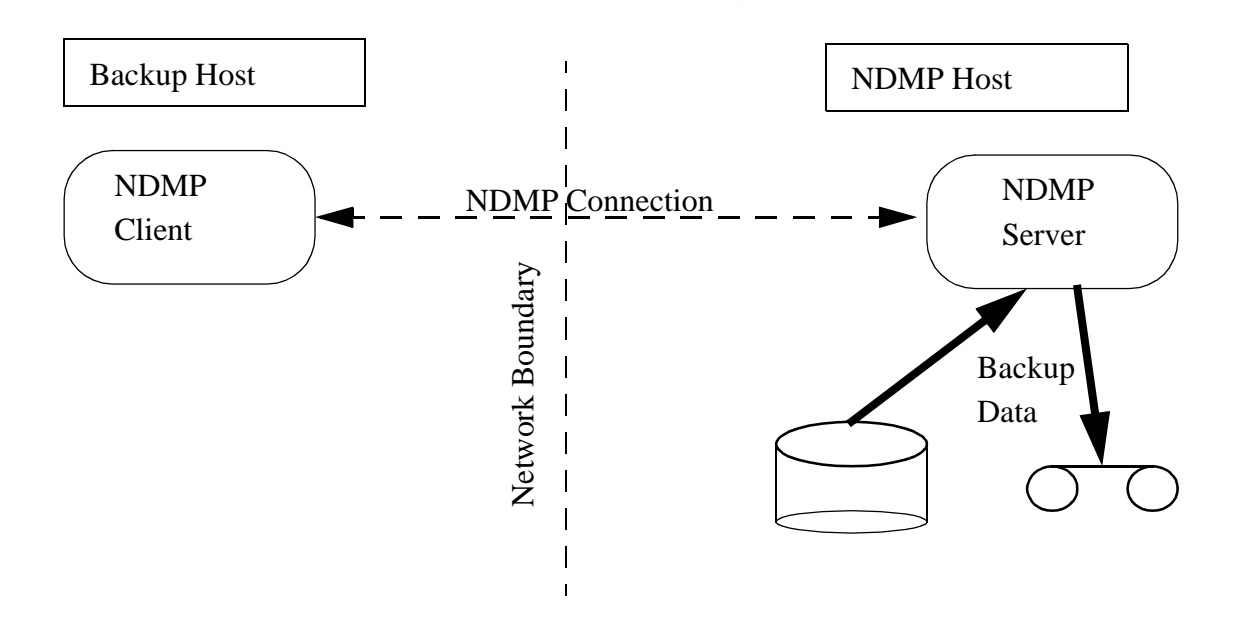

**One Tape Drive Configuration**

**Two tape drive configuration**

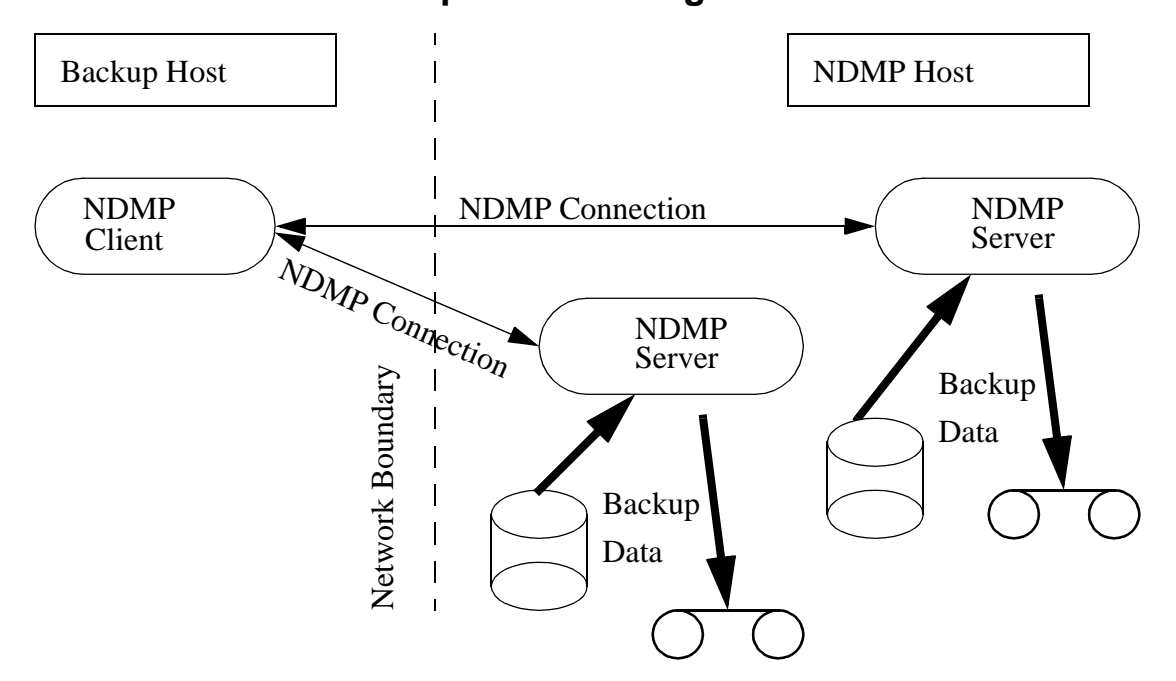

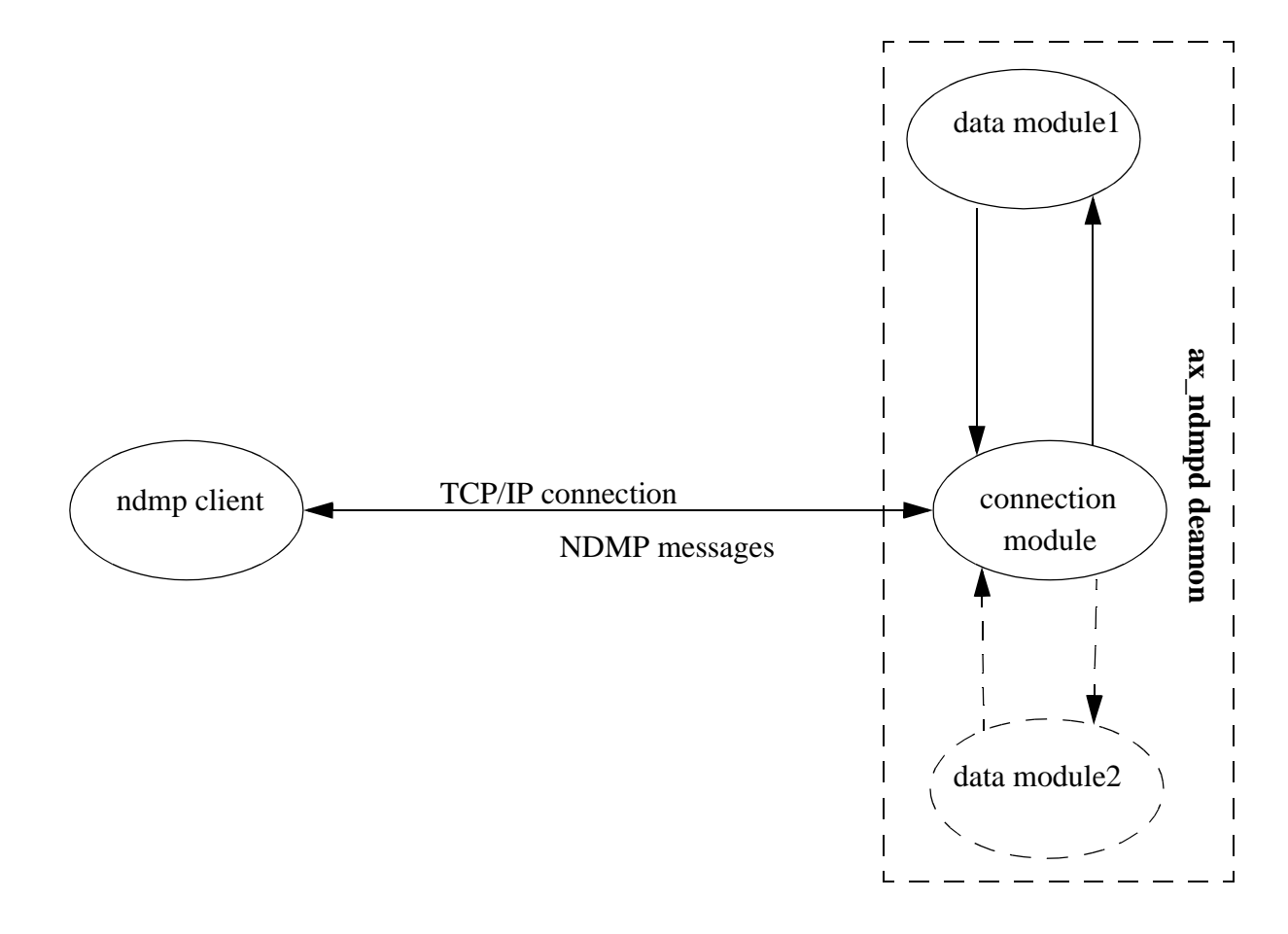

# **Module Interaction in NDMP Server**

**Data Flow in NDMP Server**

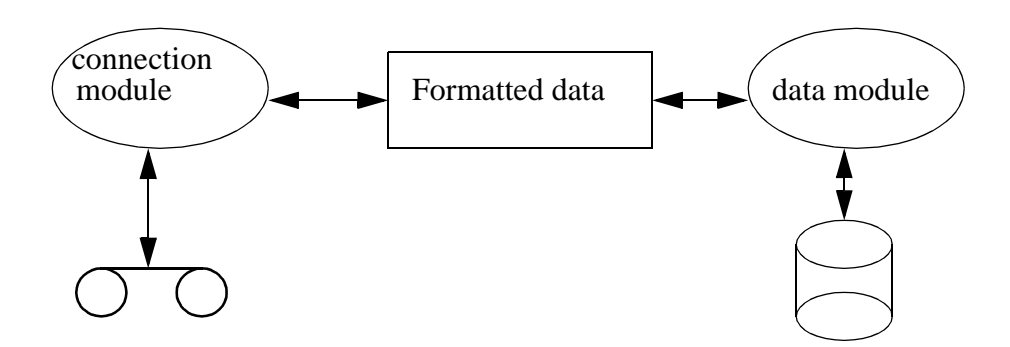

The NDMP server uses concurrent server model. Each backup or restore session will be handled by a separate instance of NDMP server process. The data module performs backup or recover operation concurrent with the NDMP connection module. Data module will provide a set of functions to connection module to start a backup or restore operation, abort an operation, and get backup attributes. Connection module will provide a set of functions to data module for getting the details about backup or restore operation, sending file history to NDMP client, logging errors, etc.

# **Tape/SCSI interface**

The Following section describes the device naming conventions on Auspex NetServer that will be reported to NDMP client during probing devices on NDMP host.

## **Nomenclature**

• Disk devices on a Mylex controller (Note: These device names are for configurational use only. These cannot be accessed.)

Name: fsp<F>m<M>c<C>t<T>

/dev pathname: N/A

Where:

F - FSP instance (0-255)

M - Mylex controller number (0-3)

C - SCSI channel within controller (0-2)

T - SCSI Target ID (0-6, 8-15)

RAID Arrays (also known as logical devices or system devices):

Name: fsp<F>m<M>rd<R>

/dev pathname:

/dev/axmrd/fsp<F>m<M>rd<R>s{0-15} /\*block \*/

/dev/raxmrd/fsp<F>m<M>rd<R>s{0-15} /\*raw \*/

Where:

F - FSP instance (0-255)

M - Mylex controller number (0-3)

R - RAID number within controller (0-31)

s - Slice (0-15)

• Virual partitions:

Name: fsp<F>vp<V>

/dev pathname:

/dev/axvp/fsp<F>vp<V>/\* block devs for VPs \*/

/dev/raxvp/fsp<F>vp<V>/\* raw devs for VPs \*/

Where:

F - FSP instance (0-255)

V - Virtual partition number (0-255)

• Tape devices:

Name: fsp<F>c<C>t<T>[n][c]

/dev pathname:

 $/$ dev/raxmt/fsp<F>c<C>t<T>[n][c]

Where:

- F FSP instance (0-255)
- C SCSI channel in an Adaptec controller (0-7)

T - SCSI Target ID (0-6, 8-15)

- n no rewind on close
- c compression
- Auto-changer devices:

Name: fsp<F>c<C>t<T>

/dev pathname:

/dev/raxac/fsp<F>c<C>t<T>/\*raw access only \*/

#### Where:

F - FSP instance (0-255)

C - SCSI channel in an Adaptec controller (0-7)

- T SCSI Target ID (0-6, 8-15)
- Snapshot devices:

Name: fsp<F>snp<S>l<L>

/dev pathname:

```
/dev/axsnp/fsp<F>snp<S>l<L>/* block dev */
/dev/raxsnp/fsp<F>snp<S>l<L>/* raw dev */
```
Where:

F - FSP instance (0-255) Y - Snapshot number (0-127) l - Level of snapshot (0-15)

Multiple level device layer snapshots will be available in NS10K. If a device has been checkpointed at various times, a pseudo snapshot device for each level of snapshot is available. Mounting a snapshot device will provide the exact "snapshot" of a filesystem at the particular time it was checkpointed. ax\_snapshot is the related command.

*Note*: NetBackup NDMP client 3.1.1 does not support longer device names. Hence, the NDMP server reports autochanger device names as **spt**?. We create a symbolic link to the actual device nodes. The symbolic names will look be as follows:

**Table 1:** 

|                     | Symbolic link name   Actual device path name |  |
|---------------------|----------------------------------------------|--|
| $/$ dev $/$ spt $0$ | /dev/raxac/fsp0c0t0                          |  |

## **FastBack method of NDMP server backup**

This section explains how **FastBack** backup and restore requests will be handled. For details about NDMP backup and restore request formats, refer to the full specification of NDMP protocol found at *http://www.ndmp.org*.

FastBack method will do full file system backup and full file system restore using FSP's **FastMove** (**B**lock **T**ransfer **E**ngine) available through m16 user library. It will also provide backup of live filesystem using snapshot capability. The backed up image will be compatible with **dd** format.

The number of FastBack backups that can run simultaneously will be determined by the number of tape drives connected to the system.

# **Snapshot or checkpointing**

File system requires checkpointing to enable consistent backup when file system is mounted. The user must specify the cache partition for the backup of a mounted file system. The backup would fail if the cache partition is missing.

Unmounted File systems do not require snapshot capability to enable consistent backup. However, if the user specifies the cache partition we will checkpoint the source partition. This would enable the user to mount the file system while backup is in progress.

User supplies */usr/AXbase/etc/snaptab* file that contains a file system device name and its associated cache partition name. Snaptab file format is as give below:

```
#
# source partition cache partition
#
fsp?m?rd??s?? fsp?vp??
fsp?vp?? fsp?m?rd??s??
```
## **NDMP client interface for FastBack Backup**

*NDMP\_DATA\_START\_BACKUP* request begins a backup. The details are given in table 1. The *ID* identifies the object to be backed up. The meaning of ID is implementation dependent. The type of backup is also implementation dependent. The *env* is a list of parameters that may affect the behavior of the backup. The env returned by the *NDMP\_DATA\_GET\_ENV* will be saved and made available to the retrieval process. The backup will be allowed to write to tape but cannot reposition the tape. Tape positioning will be done by the NDMP client. It will enter a paused state and notify the NDMP client if it encounters an EOM. It will enter a halted state and notify the NDMP client if an I/O error is detected on the tape.

The following environmental variables are defined by NDMP client.

| <b>Variable Name</b> | <b>Meaning</b>                           | <b>Value</b>                                                                     |
|----------------------|------------------------------------------|----------------------------------------------------------------------------------|
| TYPE                 | Type of backup                           | the value could be different from<br>the backup method passed to<br>NDMP server. |
| ID                   | Identifies the object to be<br>backed up | implementation dependent                                                         |
| HIST                 | Flag to maintain file history            | v/n                                                                              |

**Table 2: Backup environment variables**

The following environmental variables are required by FastBack type of backup.

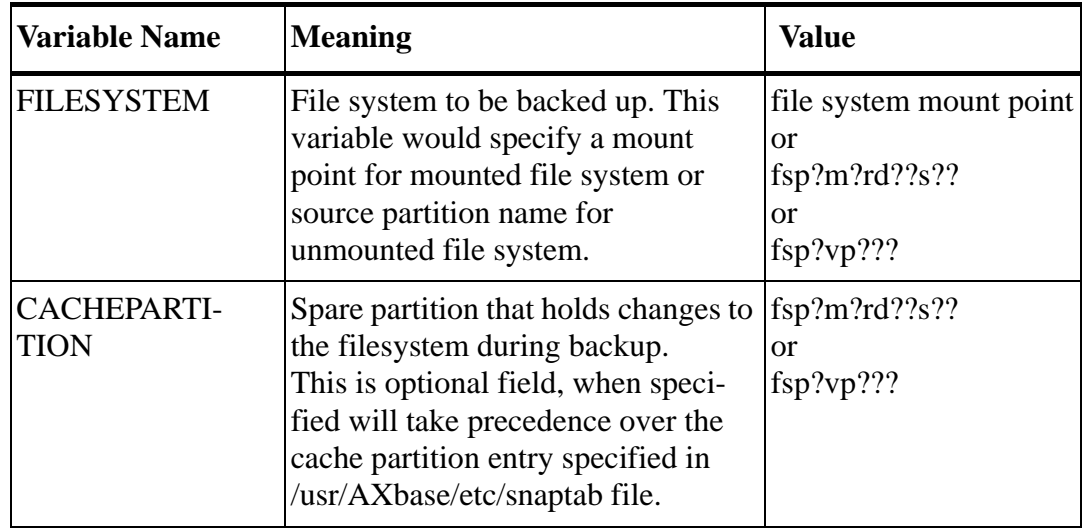

#### **Returned Error codes**

#### NDMP\_NO\_ERR

Backup operation successfully started.

#### NDMP\_ILLEGAL\_STATE\_ERR

A data operation is already in progress. Only one data operation per connection is allowed to be executing at a time.

#### NDMP\_ILLEGAL\_ARGS\_ERR

Invalid backup method, invalid backup method parameter, or invalid backup method parameter value specified.

#### NDMP\_DEV\_NOT\_OPEN\_ERR

No tape device is currently open by the connection.

#### NDMP\_WRITE\_PROTECT\_ERR

The tape is write protected.

## **NDMP client interface for FastBack Recover**

*NDMP\_DATA\_START\_RECOVER* request recover the files specified in *nlist* from the backup. The *env* is the list of parameters and values saved at the end of the backup. The recovery can reposition the tape as long as it does not position outside of the current tape file. Any repositioning of the tape will be reflected in the tape status. If the recovery encounters an EOM, it will enter a **paused** state and notify the NDMP client to load the next tape.

Request Arguments

env

The backup environment that was returned from a data get environment request made prior to notifying the NDMP server that the backup was complete via a data stop message.For example -

the following environmental variables are required by FastBack type of backup.

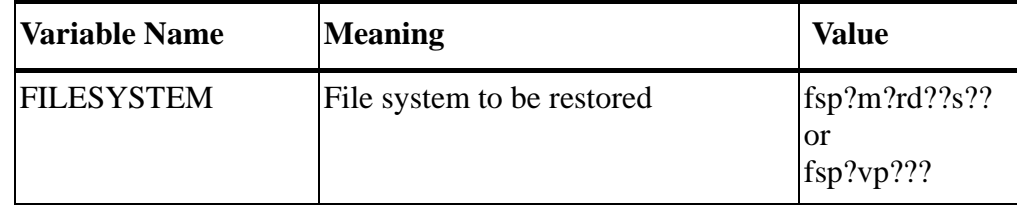

#### **Returned Error Codes**

#### NDMP\_NO\_ERR

Recover operation successfully started.

#### NDMP\_ILLEGAL\_STATE\_ERR

A data operation is already in progress. Only one data operation per connection is allowed to be executing at a time.

```
NDMP_ILLEGAL_ARGS_ERR
```
Invalid recover method, invalid recover method parameter, invalid recover method parameter value, or invalid name list entry specified.

NDMP\_DEV\_NOT\_OPEN\_ERR No tape device is currently opened by this connection.

# **FastBack method error handling**

Following sections describe how different errors are handled by NDMP server on Auspex.

## **End of Media handling**

When a single file system image can not fit on one tape, NDMP server would encounter an EOM condition. Tape EOM condition is handled by both the server and client. Server would pause and notify the client to change the tape. Once client changes the tape server would resume the backup or restore. Backup/restore statistics are remembered by server during media change.

# **Cache partition full condition**

While the file system is checkpointed for the duration of backup, the cache partition could experience partition full condition. Currently, snapshot module in FSP logs a warning to host console when the cache partition is about 80% full. The user must grow the cache partition to avoid snapshot failure in order to provide the consistent backup image. If the user does not grow the cache partition in time, backup would fail with an error condition.

# **Two source partitions using same cache partition**

Two or more source partitions could use a single partition as their cache partition provided they are not checkpointed simultaneously. Snapshot module will not allow two source partitions to use the same partition as their cache. The second request would fail with an error condition.

# **User specifying a valid unmounted file system as cache device.**

NDMP server would simply pass whatever the user specified as cache device to FSP to initiate snapshot. Currently, FSP would simply erase a valid unmounted file system and write the changes on it.

# **User Interface**

NDMP server will be run as a daemon and the syntax is given below:

# **ax\_ndmpd [-d debug-level] [-p port-number]**

*debug-level* - The least significant 4 bits of the level specify the detail. 0 will result in minimal messages for enabled components being output. 15 will result in all messages for enabled components being output. The remaining bits in the level specify the components for which messages are to be output. Default is all messages disabled.

*port-number* - TCP port number on which the NDMP server is listening for connection requests. Default is to lookup the port in the services database.

# **References**

- 1. Roger Stager, David Hitz: "NDMP Protocol Specification", http://www.ndmp.org.
- 2. NDMP Software Development Kit, http://www.ndmp.org.
- 3. RFC 1832, XDR: External Data Representation Standard, R. Srinivasan, Sun Microsystems, August 1996.
- 4. Auspex DSN 0885, NDMP Server Design Document, Sudhakar Reddy.